#### <span id="page-0-0"></span>The future of ARTS Plans and progress for version 3

Richard Larsson

June 4, 2024

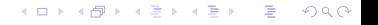

#### **Overview**

#### **[Operators](#page-3-0)**

[Full Polarization, Full 3D, All the Time](#page-8-0)

[No Main Grid](#page-15-0)

[Current Status](#page-18-0)

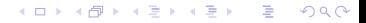

#### <span id="page-2-0"></span>Work in progress

- What you are about to see is a work in progress.
- $\triangleright$  Some code snippets will not work in the future or simply have better solutions.
- ▶ This is about general ideas and concepts and why we have chosen to do this work.
- As such, some examples are numerically a bit silly.
- ▶ If you plan to continue using ARTS, you should pay attention as because the changes will be significant; some things will not work similar to the ARTS 2.6 way.
- ▶ We are having a look at all aspects of ARTS in this redesign.
- ▶ I hope that we can get some feedback on the direction of ARTS 3.

**≮ロト ⊀何ト ⊀ ヨト ⊀ ヨト** 

 $QQ$ 

# <span id="page-3-0"></span>**Operators**

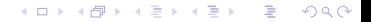

### The problem today

- $\triangleright$  ARTS 2.6 has Agenda's to solve dynamic tasks. What is the the gravity at zero altitude? Call g0\_agenda to compute g0!
- $\triangleright$  So what is the problem with Agendas?
	- ▶ Agendas are expensive to call.
	- ▶ Methods like z\_fieldFromHSE take the g0\_agenda to compute g0 and then adapted it for other positions.

イロト イ母ト イヨト イヨト

 $200$ 

▶ Why not implement g\_agenda or gm\_agenda? Because it is expensive to call.

#### <span id="page-5-0"></span>We are adding operators to provide cheap replacements of Agendas

- Operators are basically just passing  $f(x, y, z, \dots)$  into ARTS.
- ▶ These can be passed to ARTS method to handle tasks, similar to Agendas.
- ▶ They are basically ways to pass functions into ARTS to handle simple tasks.
- ▶ Simple examples include ways to compute the gravity field.
- Intermediate examples include computing the magnetic field using the builtin IGRF model.
- ▶ More complex examples includes using xarray to provide atmospheric field data via memory mapping the file.

イロト イ母ト イヨト イヨト

 $200$ 

#### <span id="page-6-0"></span>Example

```
G, M = 6.673e-11, 5.972e+24ws.gravity\_operator = lambda z, la, lo: 9.8 # 1print( round(ws, gravity\_operator(100e3, 0, 0), 3))ws . gravity_operator = lambda z, la, lo: G * M / (6378e3 + z) ** 2 * 2print(round(ws, gravity\_operator(100e3, 0, 0), 3))ws. gravity_operatorCentralMass (mass =M) \qquad \qquad \qquad # \ \ 3print (round (ws.gravity_operator (100e3, 0, 0), 3))
print (round (ws.gravity_operator (100e3, 90, 0), 3))
```
Prints 9.8, 9.496, 9.498, and 9.561. 1) only returns a constant via the python lambda, 2) assumes spherical geometry via a python lambda, and 3) uses a builtin  $C_{++}$ method for the gravity field which is elliptical instead as shown [by](#page-5-0) t[h](#page-7-0)[e](#page-5-0) [pr](#page-6-0)[in](#page-7-0)[t](#page-2-0)[i](#page-3-0)[n](#page-7-0)[g.](#page-8-0)

 $2990$ 

#### <span id="page-7-0"></span>Extending ARTS using the Operator mechanism

- ▶ External code can use ARTS operators.
- ▶ Alternatively, ARTS can use external code wrapped as operators.

イロト イ母ト イヨト イヨト

 $QQ$ 

∍

# <span id="page-8-0"></span>Full Polarization, Full 3D, All the Time

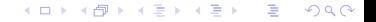

### The problem today

- ▶ ARTS 2.6 offers 1D-3D atmospheres in 1-4 Stokes parameters.
- $\blacktriangleright$  That's 12(?!) different ways to perform core computations.
- Every single function must know how to deal with all those combinations.
- $\blacktriangleright$  This is simply not maintainable for the future, we have to simplify the code base or no one will be able to maintain it and evolve it.

 $QQ$ 

**∢ロ ▶ ∢伺 ▶ ∢ミ ▶** 

一 4 三 )

#### <span id="page-10-0"></span>The spectral radiance is fully polarized

Transmission is from

$$
\mathbf{T}=\exp\left(-\mathbf{K}r\right).
$$

Beer's law for such a path is

$$
\mathbf{I}_r = \mathbf{T} \mathbf{I}_0.
$$

The spectral radiance is  $\bf{l}$  is a 4-long Stokes vector. The transmission matrix  $\bf{T}$  is a 4x4 matrix. The propagation matrix is a 4x4 matrix (though by memory layout, it contains only the 7 relevant variables).

イロト イ母ト イヨト イヨト

 $200$ 

#### The atmosphere as a 3D field operator

- $\triangleright$  The atmosphere is always a complete 3D field of *all* the properties it can contain.
	- ▶ User-defined top-of-the-atmosphere.
	- $\triangleright$  Point values at any altitude, latitude, and longitude coordinate below.
- $\blacktriangleright$  Currently, the field handles the following properties:
	- ▶ Basic properties: temperature, pressure, wind, and magnetic fields.
	- ▶ Volume mixing ratios.
	- **Isotopologue ratios.**
	- $\triangleright$  Non-local thermodynamic equilibrium scaling.
	- ▶ Particulate properties.
- $\triangleright$  Each data property (e.g., the temperature field) can be stored as:
	- ▶ A 3D gridded field. As in ARTS 2.6 for e.g., temperature.
	- ▶ A constant numeric. As in ARTS 2.6 for e.g., isotopologue ratios.
	- ▶ A ternary operator. Not available in ARTS 2.6.
- Interpolation and extrapolation are handled per data proper[ty.](#page-10-0)

#### Example - one of each data type

```
data = np.logspace(-2, -4, 4). reshape(4, 1, 1)gn = [" Altitude ", " Latitude ", " Longitude "]
g = [np \dots 1) \text{ in space } (0, 10e3, 4), [0], [0]ws. atmospheric_field [H20] = GriddedField3 ("VMR", data, gn, g)
ws. atmospheric_field [02] = 0.21ws atmospheric_field [N2] = lambda z, la, lo: 0.1 if z < 5e3 else 0.79
```
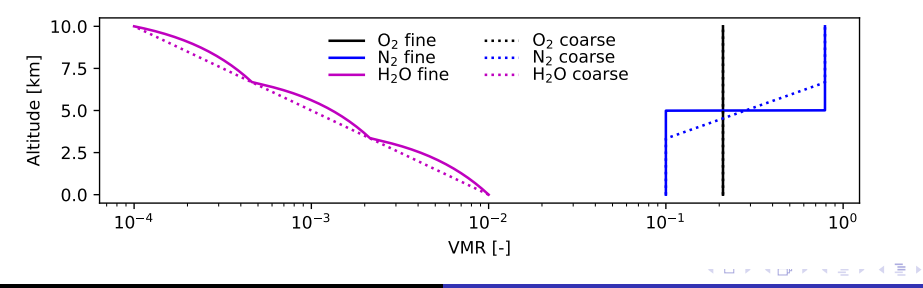

 $QQ$ 

∍

Larsson [ARTS 3](#page-0-0)

Example - using xarray and potentially memory mapping

```
GriddedField3 ("VMR", data, gn, g).to_xarray ().to_netcdf ("testfile.nc")
def interp (alt: float, lat: float, lon: float):
    da = xr . load_dataarray (" testfile .nc")
    return da.interp({"Altitude": alt}, assume_sorted=True).data[0, 0]
ws. atmospheric_field [H20] = interp
```
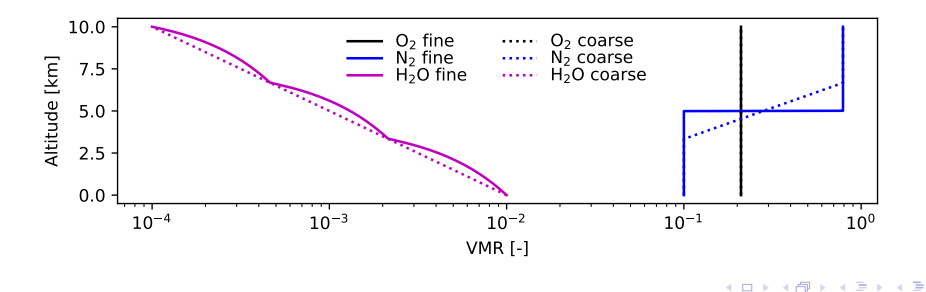

Larsson [ARTS 3](#page-0-0)

 $QQ$ 

### Using builtin methods

- $\triangleright$  We will have choices of builtin methods to compute the atmospheric properties functionally as well.
- $\blacktriangleright$  In today's code, we have:
	- ▶ A method to get the magnetic field using the IGRF model at the sample pont.
	- ▶ A method to compute the pressure field based on atmospheric composition and temperature using hydrostatic or hypsometric approximations.
- ▶ We are more than happy to add more builtin methods and helper functions as pure python if provided.

イロト イ母ト イヨト イヨト

 $200$ 

# <span id="page-15-0"></span>No Main Grid

### The problem today

- $\blacktriangleright$  There are too many variables in ARTS 2.6.
- $\triangleright$  We have pressure, latitude, longitude, frequency, azimuth (in and out), zenith (in and out), species, and...
	- ▶ Want to perform the most simple spectral radiance calculations in ARTS 2.6? Use iyEmissionStandard. It takes 35 input arguments and gives 13 output arguments.
	- ▶ Want to perform the most simple spectral radiance calculations in ARTS 3? Use spectral\_radianceClearskyEmission. It takes 11 input arguments and gives 2 outputs.
- ▶ These variables depend on eachother, but not always in a straightforward manner.
- $\blacktriangleright$  Take the magnetic field and the wind field. They are both fields of 3D vectors, but input as a total of 6 arguments. These arguments must match the pressure, latitude, and longitude grids. Meaning we need 9 arguments to even use and understand them properly. In ARTS 3, we make them part of the atmospheric field.

 $QQ$ 

э

#### There is no main grid

- $\blacktriangleright$  The grids are part of the data.
	- $\blacktriangleright$  The atmospheric field.
	- ▶ The surface field.
	- $\blacktriangleright$  The sensor properties.
	- ▶ ...
- ▶ API consequences:
	- $\triangleright$  The atmosphere and the surface fields have their own (alt-,) lat-, and lon-grids.
	- ▶ The sensor elements have their own frequency grid.
- ▶ Retrieval consequences:
	- ▶ Atmospheric and surface parameters are retrived on the field grid.
	- ▶ Sensor parameters are retrieved on... what grid? This is still an open design question.

 $\left\{ \begin{array}{ccc} 1 & 0 & 0 \\ 0 & 1 & 0 \end{array} \right.$  ,  $\left\{ \begin{array}{ccc} \frac{1}{2} & 0 & 0 \\ 0 & 0 & 0 \end{array} \right.$ 

 $QQ$ э

### <span id="page-18-0"></span>Current Status

#### What is working

- ▶ The python interface. Much more so than in ARTS 2.6. (No more ".value"!)
- ▶ Full emission and transmission in a clearsky atmosphere. Including a pure first-order Rayleigh-scattered sun.
- $\blacktriangleright$  The atmospheric field and surface fields are available.
- $\triangleright$  An experimental implementation of the sensor design.

イロト イ母ト イヨト イヨト

 $QQ$ 

э

Larsson [ARTS 3](#page-0-0)

メロトメ 御 トメ 君 トメ 君 ト

÷,

 $2990$ 

### What is not working

- ▶ The OEM system.
- $\blacktriangleright$  The scattering calculations.
- $\blacktriangleright$  The active sensors.
- ▶ Most path calculations.
- ▶ The non-LTE solver.

## <span id="page-21-0"></span>Questions?

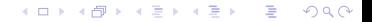